Rétablir [Ctrl+Y] Rendu Filaire [Ctrl+Shift+ W] Ombré [Ctrl+Shift+ G] Grouper [Ctrl+G] Dégrouper [Ctrl+U] Origine utilisateur [Ctrl+9] Organisation [Ctrl+Shift+ O] Gauche 90° [Ctrl+L]<br>Dupliquer en réseau [Ctrl+Alt+Shift+ D Dupliquer en réseau [Ctrl+Alt+Shift+ D] Définir un point de vue [Ctrl+0] Envoyer Vers l'avant-plan [Ctrl+F] En avant [Ctrl+Alt+F] Vers l'arrière-plan [Ctrl+B] En arrière [Ctrl+Alt+B] Taille écran [Ctrl+4] Visibilité [V] Rotation [Alt+=] Miroir [=] Déplacer page [Alt+Z] Survol [Shift+ C] Calques Uniquement active [Ctrl+Alt+3] Afficher/attirer/éditer [Ctrl+Alt+8] Zoom sélection [Ctrl+6] Déplacer [Ctrl+M] Déplacer 3D [Ctrl+Alt+M] Palette Explorateur [Ctrl+Shift+ N] Gestionnaire ressources [Ctrl+R] Palette Info Objet [Ctrl+I] Texture [Shift+ T] Raccourcis flèches Navigation classes/calques: [Ctrl+Flèche] Déplacement de l'écran [Flèche] Déplacement d'objets par pixel: [Shift+Flèche] Déplacement d'objets: [Shift+Ctrl+Flèche]

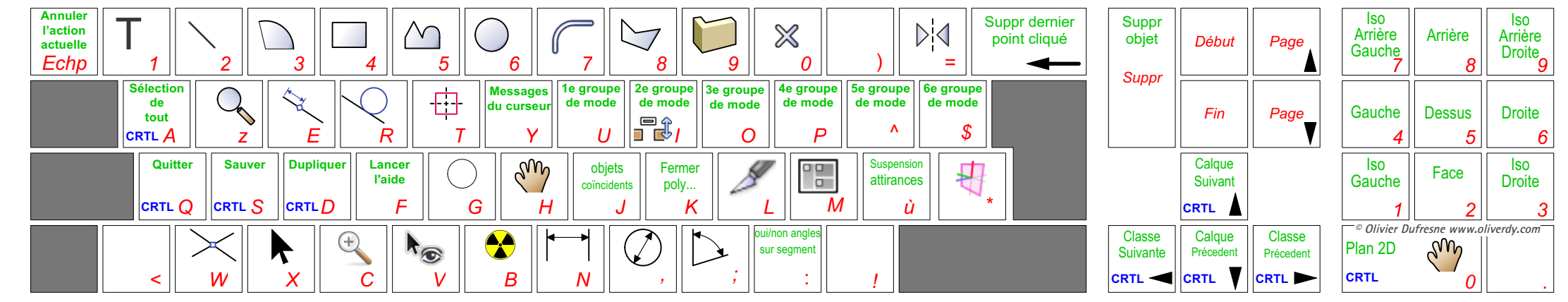

## **Vectorworks 2023 – Raccourcis Clavier Français Windows**

## **Mac Clavier Français Raccourcis – 2023 Vectorworks**

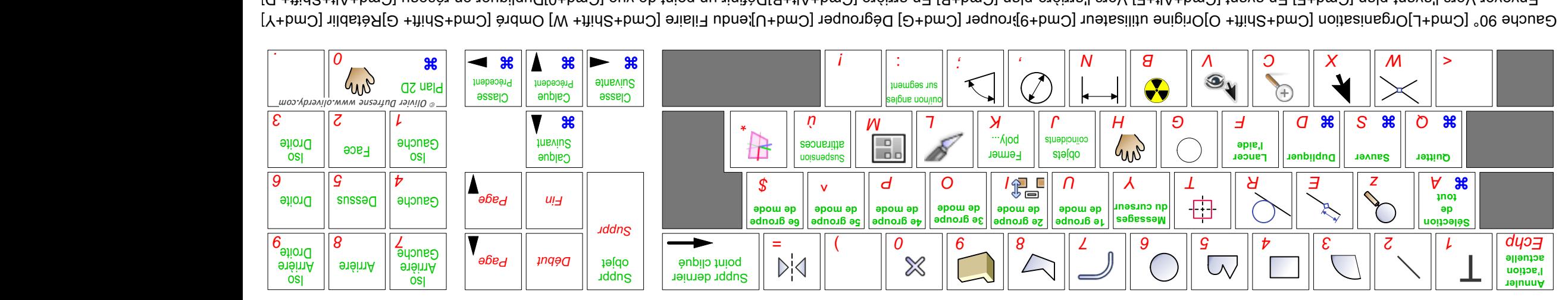

[O +jind2+jlA+bmO] useeèn ne neupilquO[0+bmO] euv eb tnioq nu ninîbO[β+jlA+bmO] enéims n∃ [B+bmO] nalq-ənéims'l an⊌V [∃+jlA+bmO] tnsvs n∃ [∃+bmO] nslq-tnsvs'l an∀ nəγovn∃ Laiques Uniquement active [C+1]Afiroir-Burither/editer/editer/editer Dispirit=1 Déplacer page [Alt+1Al uoitsto [E−11Al uoitsto [=1+1A] visibè\uoitationin anpisoletelle {k+1lA+bm}}. [{n+bm}] avitos ellisT[V] èvitos frameup Texture [Shift+ I]]Palette Info Objet [Cmd+l]Gestionnaire ressources [Cmd+Shift+ M] objet [Omd+bi] Déplacer [Cmd+bi] Déplacer [Cmd+bi] palette Info Optechild Déplacer [Cmd+bi] palette Info Opital Déplacer [Cmd+bi] palette Raccourcis Ilèches Navigation classes/calques: [Cmd+Flèche] Déplacement de leche] Déplacement d'objet-Flièche] Déplacement deplacement d'objets [Shift+Cmd objets] peplacement d'objets: [Shift+Cmd] déplacement d'objets: [Sh